# Aprendizaje mixto <sup>a</sup> través de laboratorios virtuales

Teresita Barrios María Bianca Marín

TERESITA BARRIOS: Analista Universitaria de Sistemas <sup>e</sup> ingeniera en Sistemas de Información (Universidad Tecnológica Nacional, Facultad Regional Resistencia). Encargada del Área de Hardware <sup>y</sup> Software del Proyecto de Historia Clínica Única Automatizada del Ministerio de Salud de la Provincia del Chaco. Responsable de Área de Informática del Hospital J. C. Perrando de Resistencia, Chaco. Docente de la UTN FRR, integra el Grupo de Investigación Educativa de dicha universidad en varios proyectos. Ha publicado artículos sobre cómo mejorar el aprendizaje de la Ingeniería mediante las nuevas tecnologías de la información. MARÍA BIANCA MARÍN: Analista Universitaria de Sistemas, ingeniera en Sistemas de Información y Especialista en Ingeniería Gerencial (UTN FRRE), maestranda en Administración de Negocios (UTN FRRE). Docente de la UTN FRR, integra el equipo de tutores y el Grupo de Investigación Educativa de dicha universidad. Desempeña tareas de desarrollo de software y administración de proyectos en distintas organizaciones y empresas, entre ellas: <sup>o</sup> ECOM CHACO S.A. y Administración Tributaria Provincial.

## Resumen

En el marco del proyecto "La utilización del blended-learning como aporte a la construcción de conocimientos significativos para los alumnos de Ingeniería en Sistemas" de la Universidad Tecnológica Nacional, Facultad Regional Resistencia, el Grupo de Investigación Educativa se encuentra investigando acerca de herramientas que permitan al docente fortalecer la relación con el alumno a través de las TIC como medio para potenciar su aprendizaje. El objetivo de la investigación es analizar las incidencias en el rendimiento de los estudiantes en un grupo de materias seleccionadas como muestra.

Una de las herramientas disponibles para fomentar esta relación docente-alumno son los laboratorios virtuales, es decir laboratorios que permiten simular el trabajo de un laboratorio clásico utilizando Internet como medio de comunicación. Consi-

derando que el proyecto se centra en el ámbito de la carrera de Ingeniería en Sistemas de Información, se consideran de vital importancia aquellas herramientas virtuales que permitan simular aplicaciones de tipo software y no específicas de laboratorios mecánicos o físicos. Avanzando sobre esta temática, el Grupo se encuentra desarrollando un análisis sobre una herramienta específica que aborda un laboratorio virtual de software llamado VPL (virtual programming labs).

VPL es un módulo que se integra al campus virtual de la facultad en Moodle y que permite su configuración y administración. Esta integración posibilitará que alumnos de las materias "muestra" puedan realizar, en sus aulas virtuales, laboratorios de programación en diferentes lenguajes y que estos sean probados y examinados automáticamente por la herramienta, sin tener instalado cada uno de los compiladores específicos. Además, los ejercicios VPL realizados por los alumnos mediante Moodle se guardarán como notas de la experiencia y formarán parte de las calificaciones de las actividades que ya posean las materias. Un análisis posterior de las notas de los alumnos permitirá evaluar si la herramienta utilizada influyó en su rendimiento académico.

Palabras clave: blended-learning, UTN, laboratorio virtual, - TIC.

# Abstract

In the frame of the Project "The use of blended-learning" as an input to the construction of significant knowledge for the students of Information Systems Engineering" of the University "Universidad Tecnológica Nacional - Facultad Regional Resistencia" the Educational Investigation Group is researching about tools

that allow teacher to encourage the relationship with the student through the IT as a mean to enhance their learning. The objective of the investigation is to analyze the performance issues of the students in a group of subjects selected as samples. One of the available tools to promote this relationship between teachers and students are the web labs, which means remote labs that allow to simulate the work of a classic lab using Internet as a way of communication. Considering that the project focuses on the field of the career of Information System Engineering, are considered of vital importance those virtual tools that allow to simulate software applications and non-specific mechanical or physical laboratory's tools. Going further on this topic, the Group is developing an analysis on a specific tool that approaches a virtual laboratory software called VPL (virtual programming labs).

VPL is a module that integrates the virtual campus of the University on moodle

and that allows its configuration and administration.This integration will allow the students of the samples subjects, to realize in their virtual classrooms laboratories of programming in different languages and, in the same way, to be proved and evaluated automatically by the tool, without having installed any specific program. Also, the attempts on realizing laboratory exercises of the lab, will be save as notes of the experience and will be part of the qualifications of the activities that already possess the subjects. One Further analysis of the Qualifications of the students will allow to evaluate if the tool which was used, influenced on their academic performance.

Keywords: blended-learning, UTN, virtual laboratory, ICT.

## Introducción

En la Facultad Regional Resistencia se desarrollan experiencias de utilización de las TIC en ofertas de formación semipresencial y como apoyo a la presencialidad. Las integrantes de este trabajo participan activamente de estas experiencias. La incorporación de las nuevas tecnologías surge de un proyecto de investigación, cuyo objetivo fue determinar las causas del bajo rendimiento de los alumnos en los dos primeros años de las carreras de la Universidad Tecnológica Nacional, Facultad Regional Resistencia. En dicho proyecto se describió la forma en que operan en los estudiantes los factores relevantes de índole motivacional y cognitivo, en el contexto de un estilo institucional y se trabajó en la reconstrucción de la interrelación entre estos factores y el contexto para evaluar su influencia en el desgranamiento temprano. Entre los resultados obtenidos, se destaca lo siguiente:

• No se ha logrado establecer una relación nítida entre el uso de determinadas estrategias y las calificaciones de los estudiantes, lo cual, a juicio de los investigadores, podría estar indicando la relevancia explicativa de factores de naturaleza más motivacional que cognitiva (Dalfaro, Soria, Maurel, Cuenca Pletsch 2008).

• En cuanto al modo de vinculación que el estudiante establece con sus pares y los docentes, éste es precario y mínimo. Independientemente de su forma de estudio (individual o grupal), la participación en clases de los alumnos es baja, lo hacen solamente cuando entienden bien el tema, quizás por temor de quedar "expuestos". No parecen existir asociaciones entre la manera de estudiar y su participación en clase, ya que no es una conducta espontánea ni permanente (Dalfaro, Soria, Maurel, Cuenca Pletsch 2008).

Si se concibe el aprendizaje como un proceso de construcción de significados, "el estudiante debe ser activo y su papel se corresponde con el de un ser autónomo, autorregulado, que conoce sus propios procesos cognitivos y controla el propio aprendizaje". Para ello es necesario que el sujeto que aprende desarrolle una serie de procesos cognitivos básicos como la selección, organización y elaboración de nueva información, su integración con conocimientos previos y su aplicación a nuevas situaciones de aprendizaje (Dalfaro, Soria, Maurel, Cuenca Pletsch 2008). En este proceso, "el papel del profesor es fundamental, ya que no debería limitarse a transmitir información sino que debería participar activamente en el proceso de construcción de significados del estudiante, haciendo de mediador entre la estructura de conocimiento y la estructura cognitiva del sujeto" (Valle, Cabanach, Rodríguez, Nuñez, González Pienda 2004).

En este marco, uno de los supuestos que surge de la investigación realizada es que los alumnos que ingresan a la Facultad Regional Resistencia no cuentan con las competencias necesarias para afrontar el inicio de sus carreras y, probablemente, los docentes de los primeros años no ejercen el rol de mediadores que esta concepción les demanda. Este supuesto nos lleva a incorporar las TIC en el proceso de enseñanza-aprendizaje.

La incorporación de las TIC podría servir como complemento y estimular la motivación de los alumnos a través del uso de tecnologías que les son familiares (mensajería instantánea, redes sociales, chat, entre otras), que evitan la "exposición" que implica la participación en clase, que obligan a una mayor compromiso y estudio fuera de los horarios de cursado, a partir de las actividades propuestas por los docentes y la ampliación de lo desarrollado en forma presencial, posibilitando la construcción de su propia experiencia de aprendizaje. Por otro lado, también estimularía en los docentes la necesidad de desarrollar otras formas metodológicas para ser efectivos mediadores del conocimiento.

A partir de estos resultados, en el estudio que se lleva adelante sobre "la utilización del blended-learning como aporte a la construcción de conocimientos significativos para los alumnos de Ingeniería en Sistemas.", se decidió ampliar la experiencia trabajando en la incorporación de laboratorios a través de la web.

### Laboratorios a través de la web: laboratorios remotos - laboratorios virtuales

La evolución de la tecnología en los últimos años ha permitido la creación de

un nuevo escenario de experimentación: weblab. Un weblab es un laboratorio basado en la web, es decir, un laboratorio que sustituye al laboratorio clásico, por sesiones de experimentación virtual y/o remota. Frente a los laboratorios presenciales tradicionales, un laboratorio basado en la web es, como su nombre lo indica, un laboratorio utilizable a distancia, implementado a través de internet.

Los weblab se dividen en dos categorías, en función de la naturaleza del sistema con el que operan: laboratorios virtuales y laboratorios remotos. En el primero, la interfaz del usuario trabaja contra la simulación de un proceso. En el segundo, el alumno desde una ubicación remota, a través de una interfaz web vía Internet, accede al proceso desarrollado sobre una planta real, interactuando con él de forma tal de cambiar los parámetros de control, ejecutar experimentos alternativos, observar los resultados obtenidos y eventualmente descargarlos de la web.

La principal característica que diferencia a un laboratorio remoto de uno virtual es que detrás del laboratorio remoto hay hardware real. La persona que hace uso de ese laboratorio durante una sesión tiene el control físico de todos los recursos hardware involucrados en el experimento que está utilizando. Un laboratorio virtual, en cambio, emula el comportamiento del experimento mediante software. Utilizar un laboratorio remoto es por tanto una experiencia mucho más cercana a un uso real en un laboratorio presencial (casi idéntico), por lo que es capaz de sustituir a éste sin afectar negativamente la labor del usuario. En su contra tiene el coste, puesto que los recursos utilizados deben existir físicamente. Sin embargo, esta desventaja frente a los laboratorios virtuales es al contrario una ventaja en comparación con los laboratorios presenciales, y una de las grandes virtudes que hacen que la experimentación remota tenga sentido. El ahorro de costes se refleja en varias ventajas: disponibilidad plena del experimento, eficiencia máxima en el tiempo de uso y mantenimiento necesario notablemente menor.

La sociedad moderna requiere sistemas de enseñanza más flexibles, accesibles y adaptables, debido al carácter cambiante de las situaciones vividas, las limitantes de tiempo, espacio y costos, y al alto grado de ocupación de las personas. Actualmente, la organización de las prácticas dentro de los estudios de ingeniería exige horarios rígidos, necesidad de personal y organización del espacio físico. En muchos casos no es posible una buena organización, lo que suele derivar en la frustración del alumno y en una baja utilización de los equipos de laboratorio. Es por eso que su evolución se suscitó rápidamente, tal como se puede observar en el Cuadro 1.

En los inicios de la década del 80 surge el concepto de instrumento virtual.

En 1991, el sistema de procesamiento digital de señales y conexión a Internet.

En 1992, aparece el laboratorio distribuido con el uso a distancia de comandos a un operador de un microscopio electrónico.

En 1993, aparece el concepto de colaboración entre intereses de la comunidad científica en general con los ingenieros o informáticos para crear sistemas de comunicación y cálculo con herramientas de colaboración.

En 1994, se desarrolla un laboratorio virtual haciendo uso del concepto de simulación y, ese mismo año, se da la primera experiencia de control remoto de un brazo de robot.

A partir de 1995, comienza el proceso de formalización del concepto de laboratorio virtual. Definición de principios: colaboración entre usuarios, presencia activa, control completo sobre el entorno y libertad para realizar lo que se desee.

En 1999, se desarrolla una detallada especificación de cómo montar un laboratorio virtual con elementos comerciales disponibles.

A partir del año 2000, se masifica el uso del concepto para experiencias simuladas y control remoto, a través de la tecnología y las telecomunicaciones.

Cuadro 1: Evolución de los laboratorios remotos

Actualmente, la organización de las prácticas dentro de los estudios de ingeniería exige horarios rígidos, personal y administración del espacio físico. En muchos casos, esto no es posible, lo que suele derivar en la frustración del alumno y en el poco empleo de los equipos de laboratorio.

La sociedad actual nada tiene que ver con la de otros tiempos, en aspectos tan fundamentales como la organización familiar, la integración de personas discapacitadas, los asuntos laborales, la incorporación a nuestro tiempo laboral y de ocio de las nuevas tecnologías, un mundo más abierto respecto de la educación, los horarios.Todo esto hace que nuestras costumbres estén cambiando. La universidad debe cumplir uno de sus cometidos fundamentales, que es el de vivir los nuevos tiempos y procurar los servicios que la sociedad demanda a cada instante. Desde siempre, ha sido un objetivo de la universidad el descentralizar parte de sus actividades: llevar la universidad a más sitios y que los horarios no sean un freno para los alumnos.

En el nuevo marco educativo, el alumno tendrá más libertad para organizar su tiempo, la enseñanza será menos reglada en cuanto a horarios y por lo tanto la organización de los laboratorios deberá modificarse, con lo que puede llegar a ser más complicada. A lo anterior, hay que sumar los problemas actuales de la formación continua no presencial en disciplinas técnicas, ya que en algún momento el alumno debe desplazarse a un centro educativo, lo que diluye la no presencialidad.

El origen de los laboratorios virtuales puede situarse en programas como Matlab, Mathematica, etcétera. Estos programas permiten simular sistemas, modificar sus parámetros y observar los resultados en un computador y no en un equipo hardware. La ventaja era y es evidente: se puede aumentar el número de prácticas por alumno con un coste no muy excesivo; es más, el alumno puede hacer prácticas en su casa a cualquier hora, sin más que disponer del software. Los campos de aplicación son diversos: hay laboratorios remotos y virtuales de química, mecánica, biología o biomedicina. Pero las dos áreas que están más avanzadas y en las que se investiga más son la electrónica y la automática.

La ventaja más clara es que el alumno puede usar el equipo siempre que quiera, fijando su propio horario. Esto supone una relajación en el mantenimiento de las infraestructuras de los laboratorios clásicos.Y no quiere decir que los laboratorios remotos y virtuales sustituyan a los clásicos, a los manuales, ya que son un complemento, una ayuda para una mejor práctica.

Otras ventajas:

- Mayor rendimiento de los equipos de laboratorio. Al estar disponible el equipo 24 horas al día, 365 días al año, su rendimiento es mayor.
- Organización de laboratorios. No es necesario tener abiertos los laboratorios a todas horas, basta con que estén operativos los weblab.

• Organización del trabajo de los alumnos. Con los weblab los alumnos y profesores pueden organizar mejor su tiempo, al igual que los horarios de clase.

• Aprendizaje autónomo. Los weblab fomentan el trabajo autónomo; un tipo de aprendizaje que se debe fomentar en la universidad.

• Cursos no presenciales. Los weblab permiten organizar cursos de ingeniería totalmente no presenciales, evitando muchos de los problemas actuales.

• Integración de discapacitados. Toda vez que los elementos hardware pasan a

estar controlados por un ordenador pueden ser gobernados utilizando técnicas software/hardware para discapacitados.

# VPL-Virtual Programming Lab

Avanzando la investigación sobre un laboratorio virtual que pueda ser implementado en la Universidad Tecnológica Nacional, Facultad Regional Resistencia, específicamente en la carrera de Ingeniería en Sistemas de Información, se profundiza sobre una herramienta que permite realizar prácticas de programación en forma remota: el Laboratorio Virtual de Programación.

VPL-Virtual Programming Lab es básicamente un módulo Moodle para la gestión de prácticas de programación que permite editar el código fuente en el navegador y ejecutar las prácticas de forma interactiva. Posteriormente, es posible ejecutar pruebas que revisen dichas prácticas. Desde el punto de vista del evaluador, permite la búsqueda de similitudes entre prácticas para el control del plagio y la aplicación de restricciones de entrega de prácticas que limitan el copiado de código externo.

El modulo VPL requiere una versión 1.9.x de Moodle y PHP5 o superior. Para ejecutar o evaluar una entrega se necesita disponer de al menos un servidor cárcel. Para disponer de ejecución interactiva, además de servidores cárcel, se necesita que en la máquina del servidor Moodle se puedan abrir al menos dos puertos, un número mayor es recomendable. Se necesita más tiempo del habitual para ejecutar los scripts PHP que lanzan la evaluación y sobre todo la ejecución en consola, por lo que es necesario modificar los límites de tiempo en la configuración PHP. El servicio cárcel necesita un Linux/GNU con kernel 2.6.18 o superior. La compilación del servidor cárcel requiere un compilador de C++. Los script de instalación y ejecución están escritos para distribuciones Red Hat o compatibles y requieren tener instalado xinetd. Para una interacción completa con el sistema se necesita un navegador con JavaScript y soporte para applets Java 1.5. El sistema funciona correctamente, tanto para navegadores FireFox, MS Internet Explorer y Chrome.

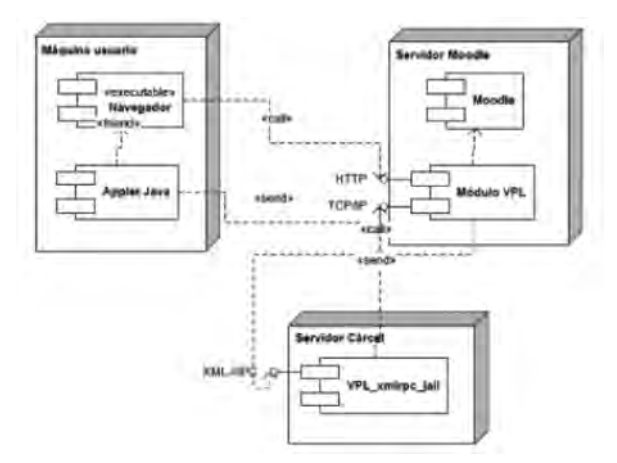

Figura1. Arquitectura VPL

En la figura 1 se muestra la arquitectura de interacción entre los componentes de software. El módulo, núcleo del sistema, está incrustado en un servidor Moodle, los otros dos componentes no interactúan entre ellos, pero sí por medio del módulo. El editor se ejecuta en el navegador interactuando con el módulo mediante acciones en JavaScript. El demonio en el servidor cárcel recibe peticiones del módulo y da respuestas a éste mediante el protocolo XML-RPC. En caso de ejecución interactiva, tanto el editor como el demonio cárcel contactan con el módulo para que éste haga de pasarela reenviando la información de uno a otro. Los lenguajes de programación soportados son: Ada, Bash script, C, C++, Fortran, Java, Pascal, Prolog, SQL y Scheme.

## Objetivos perseguidos

• Implementar nuevas herramientas que reduzcan el tiempo de permanencia del alumno en la Universidad.

• Fortalecer la relación docente-alumno a través de tecnologías de información que permitan al alumno desarrollar la práctica en cualquier momento y lugar.

• Generar nuevos métodos de evaluación de rendimiento académico de los alumnos a través del uso de herramientas del campus virtual, para su posterior análisis y evaluación.

# Metodología empleada

Este estudio se inició con un diseño de investigación de tipo exploratorio, que permitió obtener un panorama inicial de la temática estudiada, y analizar cuáles eran las herramientas disponibles que se adecuaran a las necesidades. El objetivo propuesto para esta etapa fue descubrir ideas y herramientas que permitieran cumplir los objetivos de la investigación.

Una vez seleccionada la herramienta se avanzó con un diseño de investigación de tipo descriptivo, que permitió realizar un análisis mas exhaustivo de la herramienta preseleccionada. Este diseño de investigación permitió descubrir características y funciones específicas.

Por último, y habiendo finalmente seleccionado la herramienta VPL, se realizó una investigación comparativa con un diseño experiencial. Se trabajó a partir de los principios y herramientas de la investigación acción, que combina procedimientos de obtención de información y de análisis cualitativos y cuantitativos con la intervención, el seguimiento y la evaluación. Aquí se realizaron simulaciones y experiencias con la herramienta para detectar en la realidad, los resultados. Es decir, los métodos utilizados fueron: simulaciones y experiencias. Es en este punto donde el grupo de investigación se encuentra trabajando actualmente.

Para recoger la información e ir reconstruyendo la experiencia se propone una serie de herramientas y técnicas:

a) revisión documental: bibliografía, sitios de universidades que utilizan laboratorios virtuales, y

b) entrevistas: en el marco de la indagación apreciativa se aplicarán entrevistas semi-estructuradas a grupos focales y entrevistas individuales tanto a alumnos como a docentes de las cátedras.

La información cuantitativa será procesada y analizada estadísticamente y la información cualitativa se trabajará a partir de un proceso comparativo. Se trabajará con información de tipo bibliográfica obtenida en sitios de Internet. La información primaria se obtendrá a través de los mismos actores institucionales mediante encuestas y entrevistas en profundidad.

#### Universo y muestra

El universo lo conformará la totalidad de los cursantes de materias de la carrera de Ingeniería en Sistema de la Facultad Regional Resistencia de la UTN. Para llevar adelante la experiencia se seleccionará una muestra. Los criterios considerados para la selección son los siguientes:

1. que los alumnos integren cátedras de la carrera de Ingeniería en Sistemas de Información;

2. que los alumnos integren cátedras cuyos docentes hayan aceptado llevar adelante la experiencia;

3. que las cátedras seleccionadas formen parte de algunas de las cátedras que utilizan alguno de los lenguajes de programación compatibles con la herramienta;

4. que las cátedras seleccionadas cuenten con una cantidad de alumnos que permita la subdivisión en al menos dos grupos, uno sobre el cual se aplicará la experiencia y el otro que se constituirá en grupo testigo.

#### Implementación de VPL

El paso inicial para la implementación del módulo VPL, fue el de verificar que la plataforma actual del campus virtual de la Facultad Regional Resistencia, implementada sobre Moodle versión 1.9.3, se ajustara a las necesidades de configuración del módulo VPL.

Para realizar las pruebas, se trabajó junto con el Centro de Comunicaciones Digitales (CCD) de la institución, para simular el funcionamiento actual de Moodle, anexar el servidor cárcel (componente principal de VPL) y configurar VPL para que pueda ser utilizado. Los resultados exitosos marcaron el comienzo de la etapa de configuración, prueba e investigación. En dicha etapa, se procedió a la creación de cursos y usuarios.

Para la creación de los laboratorios se requirió un período de tiempo para la investigación más exhaustiva; puesto que según el lenguaje sobre el cual se quería realizar una actividad VPL, se requería saber cómo configurar los archivos para su funcionamiento.

La configuración inicial básica del laboratorio requiere establecer:

- un nombre que lo identifica del resto,
- una descripción corta de la tarea (esta descripción aparece en los listados de tareas VPL),
- el límite en plazo en la entrega,
- el número máximo de archivos por entregar,
- el tamaño máximo de cada fichero entregado,
- archivos de ejecución, evaluación y depuración.

Este último punto es uno de los más importantes. Para realizar la ejecución y evaluación de las entregas se establecen scripts que se ejecutarán en cada caso. La configuración de estos archivos manipula la entrega, ejecución y compilación de los trabajos de los alumnos. Los *scripts* tienen la finalidad de generar un programa que se llame vpl\_execution. A la fase de ejecución del script se le denomina compilación ya que es la tarea que realiza normalmente.

El script encargado de preparar la ejecución se denomina vpl\_run.sh. Tras ejecutar el script, si existe el fichero vpl\_execution, se transfiere la ejecución a él, en cualquier caso, se devuelve al servidor la salida de la compilación. La entrada y salida de la ejecución de vpl\_execution es redireccionada a la consola en el navegador.

El script encargado de preparar la evaluación automática se denomina vpl\_evaluation.sh. Tras ejecutar el *script*, si existe el fichero *vpl\_execution*, se transfiere la ejecución a él capturando su salida. Al finalizar, el resultado de la compilación y de la evaluación se reenviada al servidor.

De esta manera, además de configurar el lenguaje del laboratorio, se determinan las preferencias para que los alumnos realicen las correcciones de los prácticos, la ejecución y las entregas de estos laboratorios.

Desde el punto de vista docente, el seguimiento de las prácticas de estos laboratorios se representará a través de un registro en donde se podrán observar los resultados de las compilaciones, ejecuciones del programa y toda la información acerca de la entrega del archivo con el programa realizado por el alumno.

# Avances

El presente trabajo de investigación se encuentra en la etapa de implementación dentro del grupo de investigación. Esto significa que aún no han finalizado las pruebas requeridas, para poder pasar a la etapa posterior de prueba con los alumnos.

Las pruebas in situ realizadas arrojan las siguientes conclusiones:

• La herramienta VPL es totalmente integrable con Moodle; brinda la misma operatoria que para las demás herramientas disponibles. Esto significa una ventaja, debido a la vasta experiencia con la que cuenta la Facultad, en la implementación y gestión de dichas herramientas.

• La configuración de los distintos lenguajes de programación requiere una configuración personalizada para cada uno de ellos, con distintos comandos y configuraciones específicas. Esto supone un mayor tiempo de preparación y puesta en marcha, para poseer la disponibilidad completa de las herramientas. Sin embargo, una vez que se ha configurado por primera vez un laboratorio VPL en un languaje específico, se cuenta con los conocimientos suficientes, como para poder configurar cualquier otro laboratorio utilizando dicho lenguaje.

• La evaluación de los trabajos presentados por los alumnos es muy sencilla. La herramienta permite configurar el modo de evaluación: automático o manual. Para el modo automático, la herramienta exige la configuración del módulo de evaluación (al igual que se configura cada lenguaje de programación específico). Para el modo manual, será el profesor el encargado de ejecutar el ejercicio VPL entregado por el alumno, verificar los resultados obtenidos y registrar la nota obtenida por el alumno.

• Para poder utilizar los laboratorios virtuales VPL, los alumnos deberán contar únicamente con un navegador de Internet, la máquina virtual de Java (se puede descargar en forma gratuita desde la web, si el navegador no lo posee, se le sugerirá su descarga automática) y un usuario y contraseña con permisos para ingresar a un curso que implemente VPL.

## Implementación en el escenario académico

Actualmente, la carrera de Ingeniería en Sistemas de Información de UTN FRRE, cuenta con laboratorios de programación de carácter obligatorio, que exigen su aprobación por parte de los alumnos, para poder aprobar materias específicas. A saber:

• para aprobar Algoritmos y Estructuras de Datos (primer año), se exige la aprobación del laboratorio de lenguaje de programación PASCAL;

• para aprobar Sintáxis y Semántica del Lenguaje (segundo año), se exige la aprobación del laboratorio de programación C++ o JAVA;

• para aprobar Paradigmas de Programación (segundo año), se exige la aprobación del laboratorio de programación SMALLTALK.

Estos requisitos adicionales, suponen recursos adicionales tanto humanos (profesores) como laboratorios de computación. Considerando que los laboratorios de programación poseen una disponibilidad promedio de treinta alumnos (un alumno por máquina), y que se cuenta con cinco laboratorios en toda la Universidad, se complejiza enormemente el dictado de dichos cursos.

La implementación de estos laboratorios con la herramienta VPL permitiría que los alumnos realizaran las prácticas desde su hogar, con la asistencia mínima de aprender los conceptos básicos de la herramienta, conocimientos que inclusive pueden ser impartidos vía web.

# Primeras conclusiones

Los laboratorios virtuales son una solución actual para la creciente necesidad de que los alumnos realicen prácticas desde su hogar, sin tener que acudir a un aula informática de la universidad preparada a tal fin.

La Universidad Tecnológica Nacional, Facultad Regional Resistencia atraviesa una problemática con la población estudiantil que supera la capacidad edilicia disponible para el uso y gestión de los laboratorios, con lo cual utilizar un laboratorio virtual disminuiría la carga y le permitiría al alumno realizar sus prácticas sin restricciones de horarios ni tiempos.

Además, considerando que las herramientas de software requeridas para poder

realizar distintas prácticas de programación son generalmente de licencias pagas y demandan equipos con tecnología avanzada, la utilización de VPL eliminaría la necesidad de que el alumno posea éstos requerimientos en sus propias computadoras y trasladaría estas responsabilidades a la universidad. A su vez, tampoco sería necesario contar con las licencias ni con el software específico, debido a que todas estas características ya se encuentran incluidas en las librerías de VPL.

Por último, se concluye que la herramienta VPL es de fácil integración con el campus virtual utilizado por la Facultad Regional Resistencia, con la disponibilidad de recursos humanos capacitados que permitan el mantenimiento, configuraciones y actualización del laboratorio.

# Bibliografía

- RODRÍGUEZ, J, E. RUBIO y Z. HERNÁNDEZ (2010) "VPL: Laboratorio Virtual de Programación para Moodle", Jornadas de Enseñanza Universitaria de la Informática, Universidad de Santiago de Compostela, España. Disponible: http://www.aenui.net/ActasJENUI/2010/Jenui2010\_51.pdf (consultado: 02/ 05/2012).
- CASTELLANOS ARIZA, F. (2009) "Una metodología para la construcción para la construcción de Laboratorios virtuales como apoyo a la presencialidad en la educación superior", <sup>I</sup> Congreso Internacional de Ambientes Virtuales de Aprendizaje Adaptativos <sup>y</sup> Accesibles, Montería, Colombia. Disponible: www.aves.edu.co/cava/cava2009/pdf/Francis\_Castellanos.pdf (consultado 02/05/2012).
- CUENCA PLETSCH, L, M. MAUREL y N. DALFARO (2008) "La utilización del Blendend-Learning como aporte a la construcción de conocimientos significativos para los alumnos de Ingeniería en Sistemas", Primera Conferencia Latinoamericana sobre el Abandono en la Educación Superior, Managua, Nicaragua, 2011.
- VALLE A, R. CABANACH, S. RODRIGUEZ, J. NUÑEZ Y J. GONZALEZ PIENDA (2006) "Metas académicas, estrategias cognitivas y estrategias de autoregulación del estudio", Psicothema, año/vol. 18, N° 2, Universidad de Oviedo, Oviedo, España.

UNIVERSIDAD DE LAS PALMAS DE GRAN CANARIA (ULPGC), VPL- Virtual Programming Labs for Moodle, enero de 2012. Disponible: vpl.dis.ulpgc.es (consultado: 02/05/2012)